## Tryk på "Arrangementer"

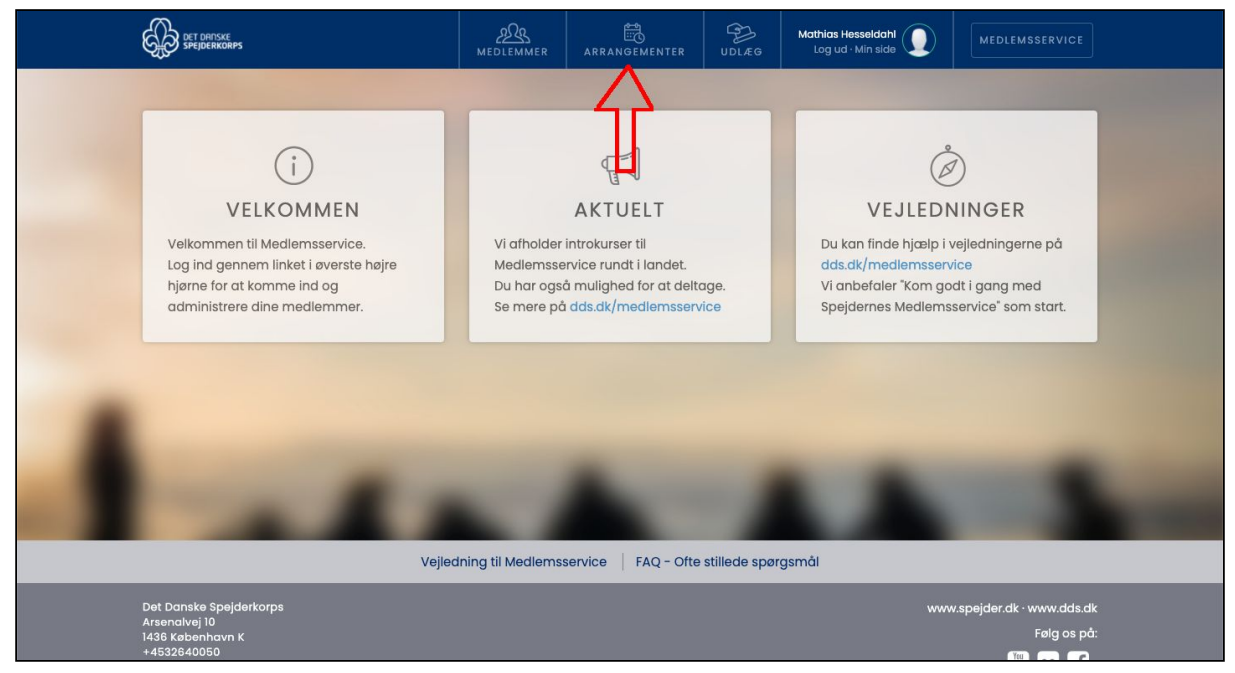

Dernæst vælges det arrangement man vil meldes til, og tilmeldingen udfyldes

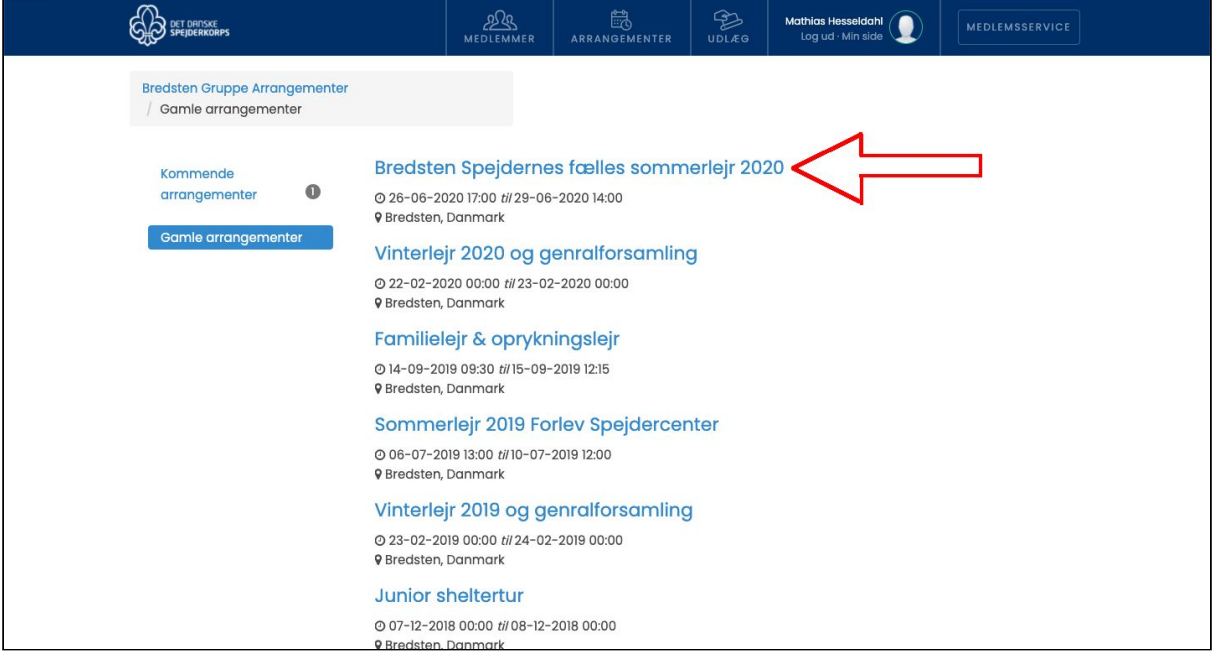